## **Taxe CO<sup>2</sup> péage poids lourds**

Tout savoir sur la Directive européenne 2022/362

### **La Directive en bref**

Le transport routier a un rôle clé à jouer dans la réduction de l'empreinte carbone. C'est pour cela que l'Union Européenne a publié la **Directive 2022/362 qui prévoit la prise en compte des émissions de CO<sup>2</sup> dans le calcul des tarifs de péage.**

Concrètement : **une classe d'émission de CO<sup>2</sup> allant de 1 (véhicules plus polluants) à 5 (véhicules moins polluants) sera assignée à chaque véhicule sur la base de ses émissions de CO<sup>2</sup>** . La redevance péage des véhicules à faible émission sera réduite.

#### **Quid du poids F.1 ?**

La valeur F.1 (masse maximale techniquement admissible en charge) remplacera la valeur F.2 et servira de référence dans l'attribution des classes de CO<sub>2</sub>.

## **Dates clés\* :**

La Directive sera appliquée en :

• Allemagne :

- à partir du 01/12/2023 : pour les véhicules d'au moins 7,5 t (Masse maximale techniquement admissible) uniquement si le tracteur a une masse maximale techniquement admissible supérieure à 3,5 t.

- à partir du 01/07/2024 : pour les véhicules de plus de 3,5 t (Masse maximale techniquement admissible

- Autriche
	- à partir du 01/01/2024 : pour les véhicules de plus de 3,5 t (Masse maximale techniquement admissible)

\*dates soumises à l'adoption des actes législatifs

Un **recalcul** de la classe CO<sub>2</sub> sera effectué tous les 6 ans à compter de la date de première immatriculation.

## **Focus sur les classes de CO<sup>2</sup>**

#### **Classe 1 :**

- Tout véhicule avec une date d'immatriculation antérieure au 01/07/2019.
- Les autobus et autocars.
- Par défaut et sans demande de votre part, votre véhicule sera automatiquement en classe 1.

#### **Classes 2, 3, 4 :**

• Certains (sous)groupes de véhicules de plus de 3,5 tonnes avec une date de première immatriculation à partir du 01/07/2019, sur présentation des justificatifs.

#### **Classe 5 :**

• Les véhicules type zéro émissions immatriculés avant ou après le 01/07/2019.

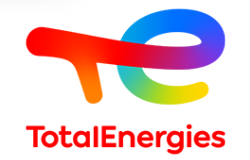

# **Comment enregistrer votre classe CO<sup>2</sup> ?**

**Rendez-vous sur le portail client pour saisir les informations nécessaires au calcul de la classe CO<sup>2</sup> de vos véhicules.**

TotalEnergies se charge de valider et de déterminer la classe CO<sub>2</sub> qui sera assignée à vos badges PASSango selon la règlementation et sur présentation des justificatifs

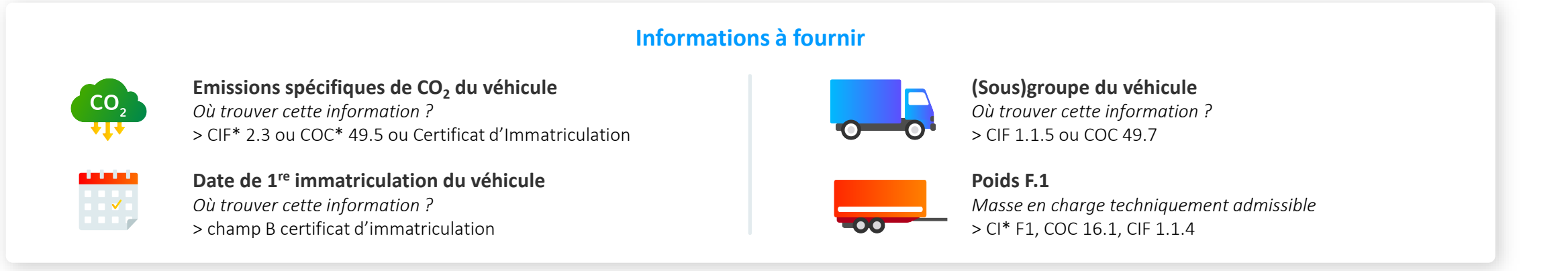

## **Si votre (sous)groupe ne figure pas sur vos justificatifs, vous pouvez le déterminer avec les informations ci-dessous :**

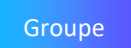

- Type de châssis tracteur ou camion rigide (CI 4 et 5 ou COC 38)
- Groupe Configuration des essieux : CIF 1.1.3 et COC 1, CI champs L et 9 (multiplier les Sous valeurs par deux)
	- Poids F.1 (masse en charge techniquement admissible) (CI F1, COC 16.1, CIF 1.1.4)

\*CI : Certificate of Immatriculation / COC : Certificate of Conformity / CIF : Customer Information File (disponible auprès du constructeur)

- Groupe
- Puissance du moteur en kW (CIF 1.2.1 ou COC 27.1 ou CI P2)
	- Type de cabine (CIF 1.1.13)

**RDV sur votre portail client pour enregistrer votre classe d'émission de CO2 à partir du 10/11/2023**

Dans l'attente, simulez votre classe d'émission de CO<sub>2</sub>

**[Je calcule ma classe d'émission de CO](https://www.toll-collect.de/fr/toll_collect/rund_um_die_maut/co2_emissionen/co2_emissionen.html)<sup>2</sup>**

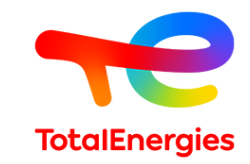